## Dunnett R  $\hbox{R}$

 $[mminato@med.gunma-u.ac.jp]$ 

rev 1.00 / 30-Nov-2009

 $1$ 

 $3$  and  $2$ 

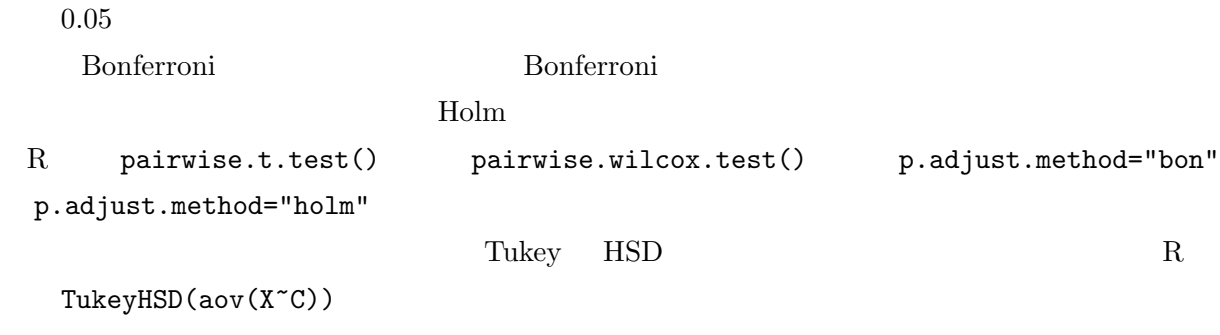

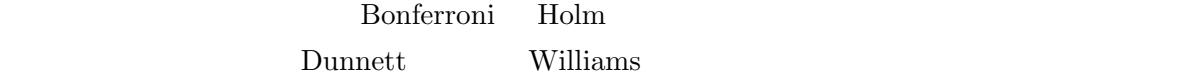

## 2 multcomp

R  $\hbox{multcomp}$ install.packages("multcomp",dep=T) **R** Windows CONTEXT EXECUTE SERVER AND THE EXECUTIVE SERVER ASSESSED. repository Japan(Tsukuba) Japan(Tokyo)  $\begin{array}{ll}\text{multcomp} & \text{R} \end{array}$  $\verb|require(multcomp)|\hspace{2.5cm}1\verb|ibrary(multcomp)|\hspace{2.5cm}$ 

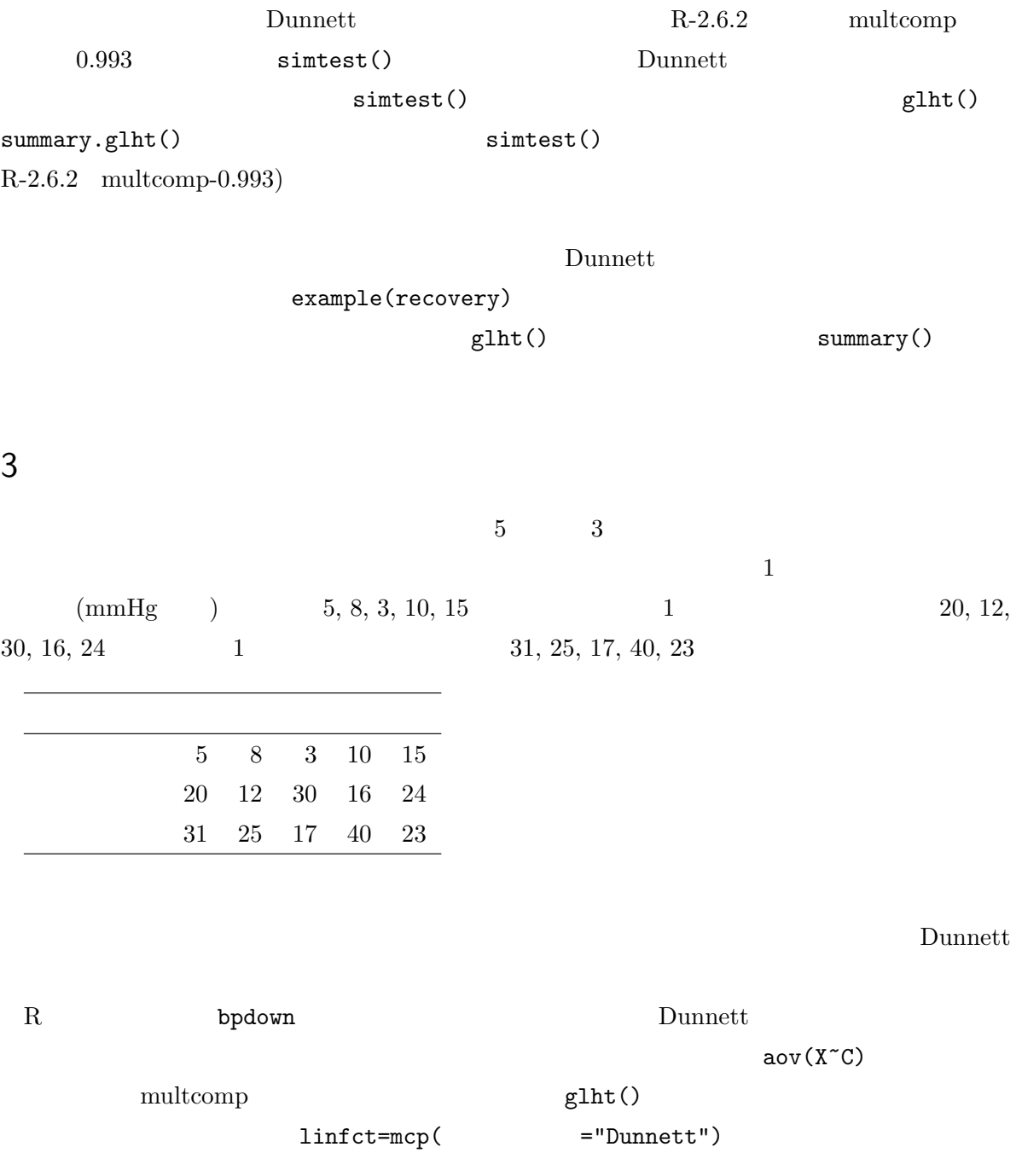

```
bpdown <- data.frame(
medicine=factor(c(rep(1,5),rep(2,5),rep(3,5)), labels=c(" "," ","
 ")),
sbpchange=c(5, 8, 3, 10, 15, 20, 12, 30, 16, 24, 31, 25, 17, 40, 23))
plot(sbpchange ~ medicine, data=bpdown)
res1 <- aov(sbpchange ~ medicine, data=bpdown)
summary(res1)
library(multcomp)
res2 <- glht(res1, linfct = mcp(medicine = "Dunnett"))
confint(res2, level=0.95)
summary(res2)
```
 $\overline{\phantom{a}}$   $\overline{\phantom{a}}$   $\overline{\$ 

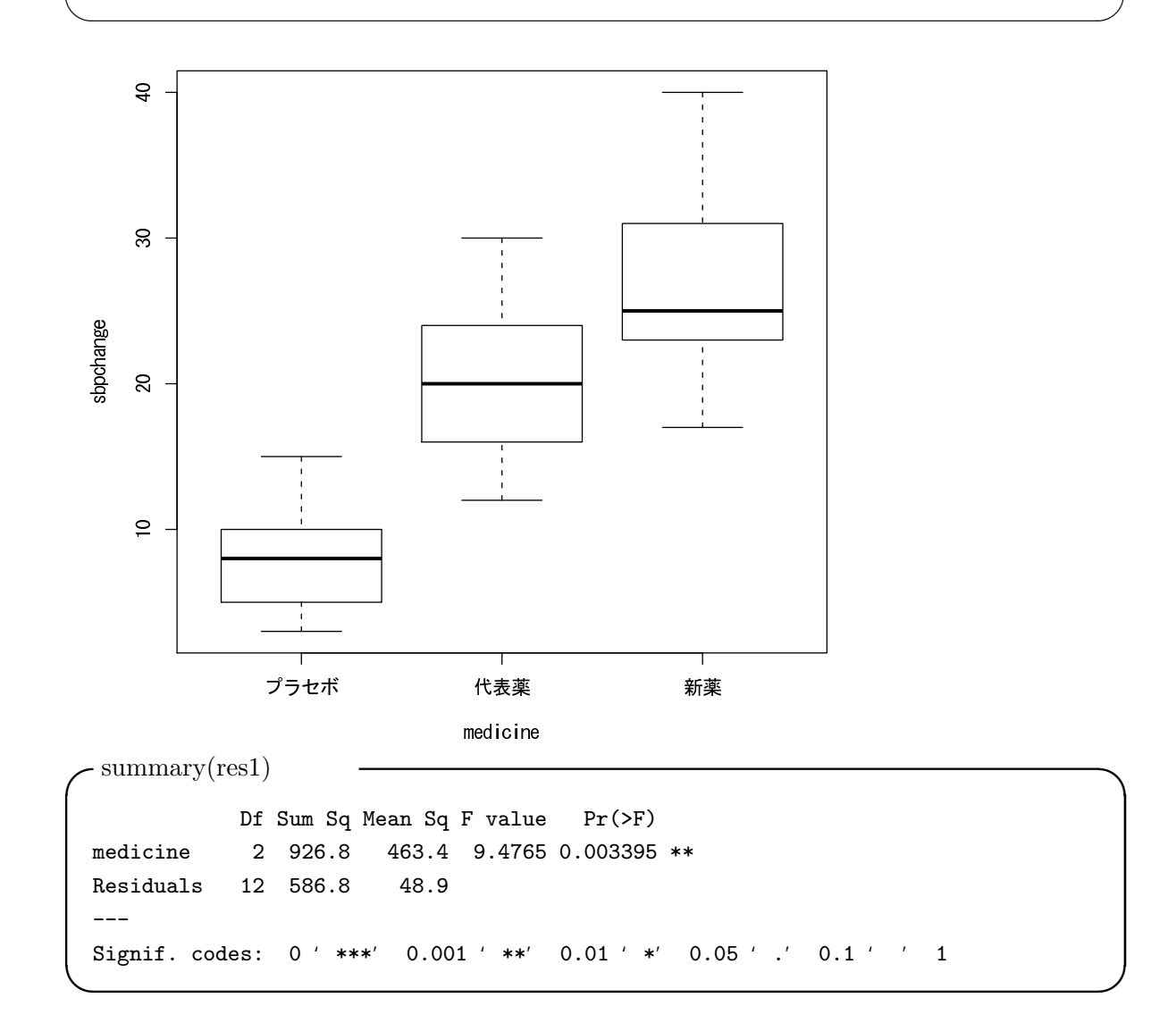

```
-\text{confint}(\text{res2})Simultaneous Confidence Intervals
Multiple Comparisons of Means: Dunnett Contrasts
Fit: \text{aov}(\text{formula} = \text{sbpchange} \text{ " medicine, data = bpdown})Estimated Quantile = 2.5023
95% family-wise confidence level
Linear Hypotheses:
                         Estimate lwr upr
                 == 0 12.2000 1.1330 23.2670
```
 $== 0 19.0000 7.9330 30.0670$ 

 $\sim$ summary(res2)

Simultaneous Tests for General Linear Hypotheses Multiple Comparisons of Means: Dunnett Contrasts Fit: aov(formula = sbpchange  $\tilde{ }$  medicine, data = bpdown) Linear Hypotheses: Estimate Std. Error t value Pr(>|t|)  $= 0$  12.200 4.423 2.759 0.03151 \*  $== 0$  19.000 4.423 4.296 0.00196 \*\* --- Signif. codes: 0 '\*\*\*' 0.001 '\*\*' 0.01 '\*' 0.05 '.' 0.1 ' ' 1 (Adjusted p values reported -- single-step method)

 $5\%$ 

 $\Box$ 

✒ ✑